## **Eight HP-12C Games**

## Tony Hutchins, #1049

The first 7 require a seed in  $\overline{1}$ . Re-play does not require a re-seed. None require registers cleared beforehand. The classic seed is .5284163. 7 digits are enough.

1. CRAPS. Set  $\boxed{\text{i}}$  &  $\boxed{\text{FV}}$ . Repeat: bet  $\boxed{\text{R/S}}$  and see roll and updated balance. **Restart:**  $\boxed{f}$  **FRGM**  $\boxed{R/S}$ . **FV**=0=starting balance for a new shooter. On the first throw: If total= 7 or 11('natural') then win else if total= 2 or 3 or 12 ('crap') then lose else total='point' and throw again. On subsequent throws: If total=7 then lose else if total='point' then win else throw again.

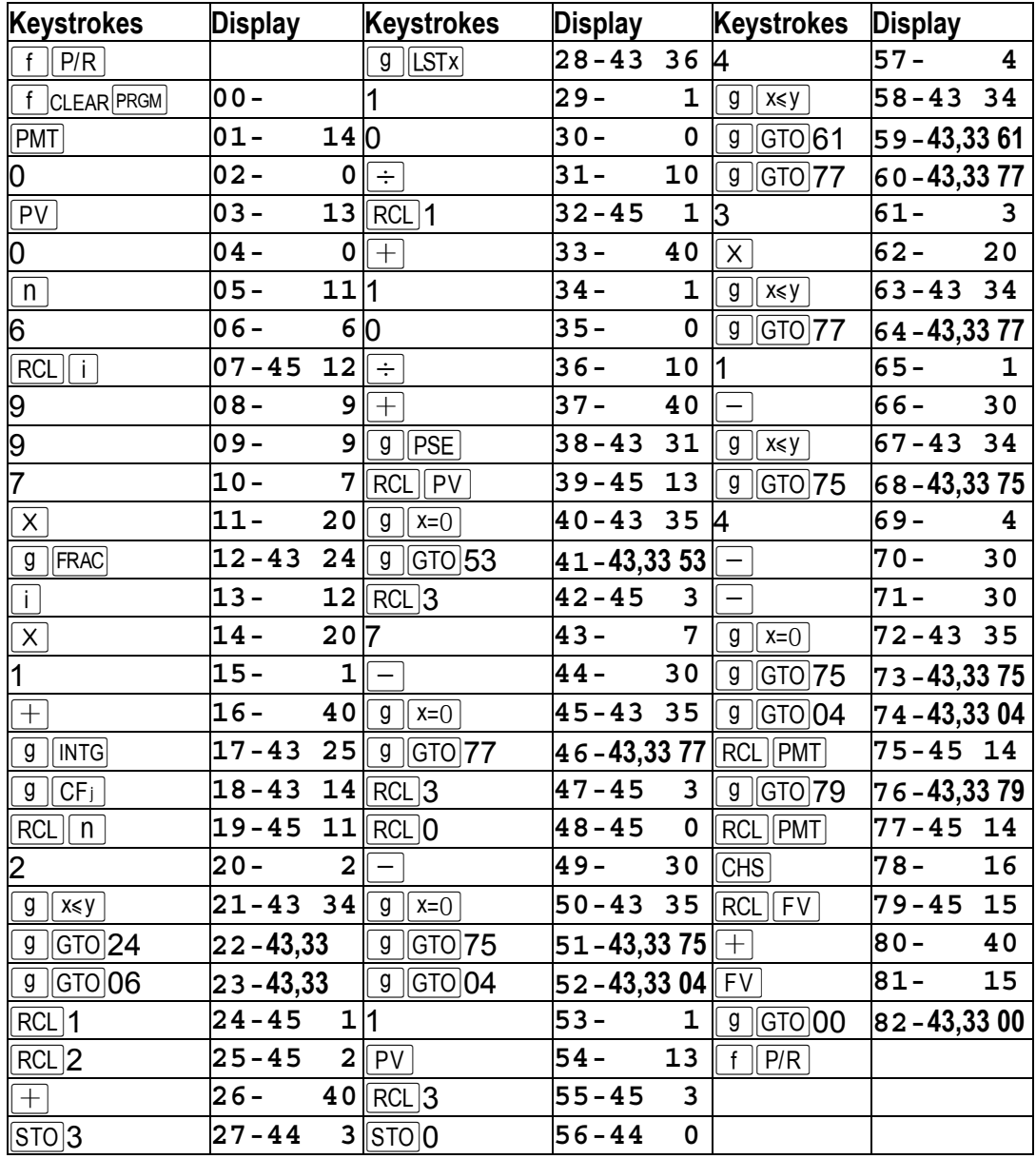

**2. DEALER/LOTTO.** Set  $\begin{bmatrix} 1 \end{bmatrix}$ ,  $\begin{bmatrix} PV \end{bmatrix}$  &  $\begin{bmatrix} FV \end{bmatrix}$ . Wait.  $\begin{bmatrix} RCL \end{bmatrix}$  1,  $\begin{bmatrix} RCL \end{bmatrix}$  2, ... or optionally store modulus in  $\overline{PMT}$  and  $\overline{RCL}$   $\overline{R/S}$ ,  $\overline{RCL}$   $\overline{R/S}$   $\ldots$  **Restart:** [f | PRGM  $\overline{R/S}$ .  $\overline{FV}$  = sample size (max=12),  $\overline{PV}$  = Population size. PV > = FV

Selects items *without replacement* from a numerical deck or bin, numbered 1,2,3... up to PV ('population value'). No concept of shuffle is needed. Not really a game but you can deal poker hands ( $PV=52$  and modulus=13 or  $PV=53$  with joker considered as the first card of the fifth suit=card 5.1), play bingo or even choose tarot cards. Or, best of all you can choose **Lotto** numbers - here we use PV=40 and FV=6 for that, and just RCL 1, RCL 2 ... RCL 6 to see the numbers. For lotto line 39 can just be GTO 00 and we don't need lines 41-57. So, in only 40 lines we have a 12C Lotto generator.

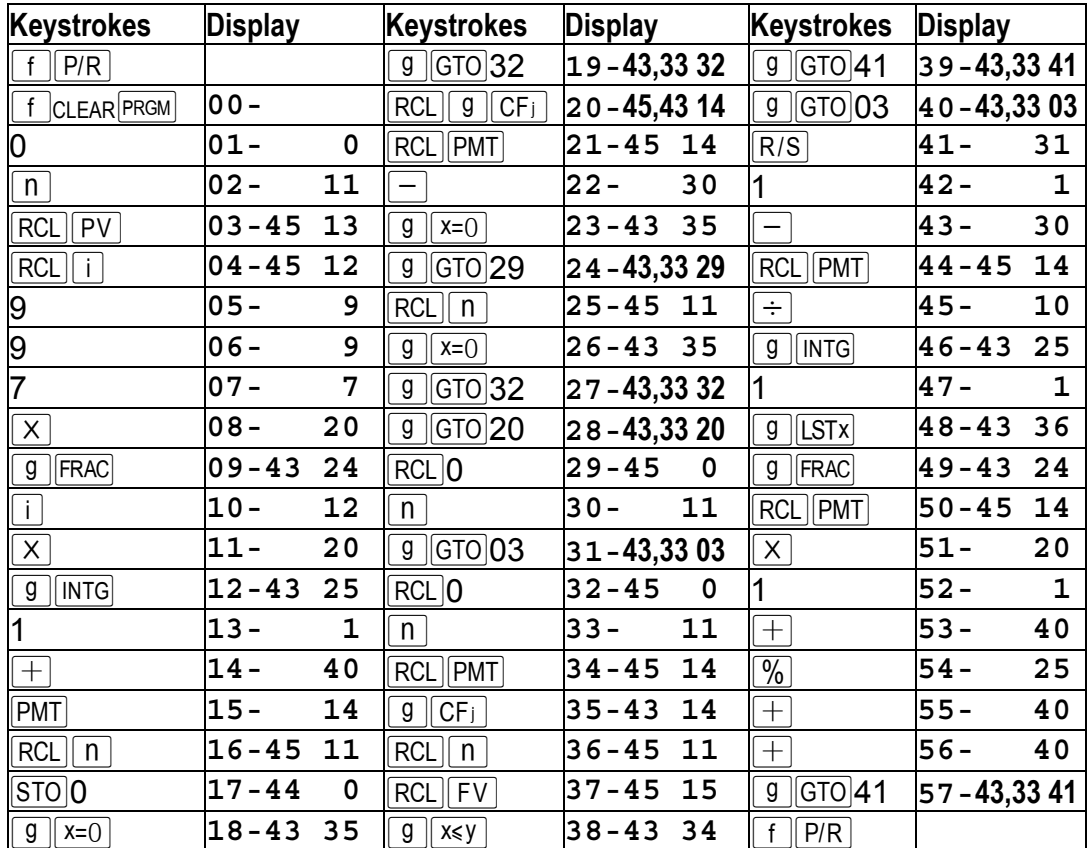

**3. JIVE TURKEY.** Set  $\begin{bmatrix} i \end{bmatrix}$  &  $\begin{bmatrix} FV \end{bmatrix}$ . Repeat: Guess(0-99),  $\begin{bmatrix} R/S \end{bmatrix}$ , seeing plus 1 if you are high and -1 if you are low, and your number of guesses if you correctly guess the secret number. Restart:  $\lceil \cdot \rceil$  PRGM R/S. FV= %Truth (0-100).

Originally by Maurice E.T.Swinnen founder and Editor of TI PPC Notes (1980-1982). Transcribed for HP-67 in PPC Journal Jan 1978 by Terry Mickelson(PPC  $\#1926$ ). The HP-67 has flags and subroutines. Here we use FV as a flag and replicate the 63 line HP-67 version in 47 lines.

You won't know what  $a + 1$  means after your first guess. Just re-run with the same guess and if you were right you'll see a 2 :-)

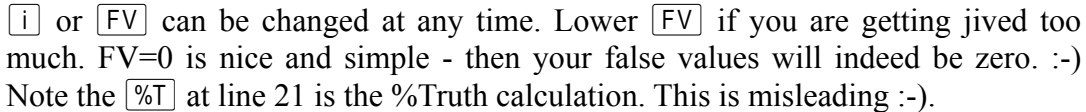

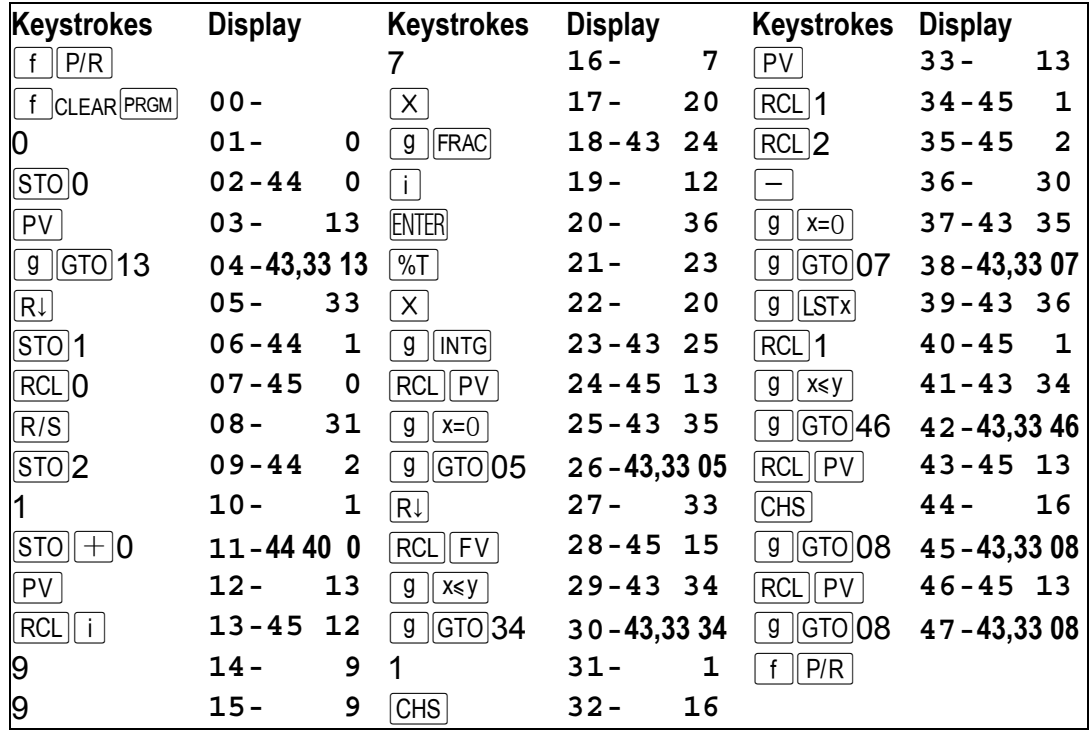

4. SUPER BAGELS. Set  $\boxed{1}$  &  $\boxed{FV}$ , base  $\boxed{R/S} \rightarrow FV.0$  (your target). Repeat: Guess (an integer of FV digits), R/S and see FERMI.PICO, until you win (FERMI=FV, PICO=0). Restart: [f] PRGM] base R/S. BTW the HP-67 Games Pac version of this is 223 lines!  $FV =$ The number of digits in the secret integer (1-6) here, 1-8 on the 67 version). Your mission is of course to guess the secret integer. Before pressing  $\overline{RS}$  to start a game you *must* specify the secret number **base**. 10  $\overline{R/S}$  uses decimal - i.e. all digits from 0-9. 8  $\overline{R/S}$  uses octal, 2  $\overline{R/S}$  uses binary, etc. FERMI is the number of direct hits, and PICO the wayward hits. The direct/wayward hits are guess digits in the correct/wrong place in the secret number. FERMI.PICO=0.0 means we have 4 BAGLES! :-).

**Example 1:** Let's run with .5284163 in  $\boxed{1}$  and the usual 4 decimal digits: 4  $\boxed{FV}$ 

| $ 5284 \text{ [R/S]} \rightarrow 0.3$                                                                                              | $ 2580 R/S  \rightarrow 2.2$  | $ 8520 R\overline{8}  \rightarrow 4.0$ | Done!                              |  |  |  |  |
|----------------------------------------------------------------------------------------------------|-------------------------------|----------------------------------------|------------------------------------|--|--|--|--|
| $\left\vert \left\vert \text{PRGM}\right\vert \right.10 \left\vert \text{R/S}\right\vert \rightarrow 4.0$<br><b>Example 2:</b> $f$ |                               |                                        |                                    |  |  |  |  |
| $1234$ R/S $\rightarrow$ 1.0                                                                                                    | $15678$ R/S $\rightarrow 0.2$ | $9178$ R/S $\rightarrow 0.4$           | $1978 \text{ R/S} \rightarrow 1.3$ |  |  |  |  |
| $1798$ R/S $\rightarrow$ 2.2                                                                                                    | $1789$ R/S → 4.0              | Ahha! The French Revolution :-)        |                                    |  |  |  |  |

**DATAFILE V25 N4** 

| $5667 \text{ [R/S]} \rightarrow 2.1$ $6678 \text{ [R/S]} \rightarrow 2.1$ $6617 \text{ [R/S]} \rightarrow 3.0$ $6627 \text{ [R/S]} \rightarrow 4.0$ |                                       |                         |                                                                |                                     |                                                |                                |
|----------------------------------------------------------------------------------------------------|---------------------------------------|-------------------------|----------------------------------------------------------------|-------------------------------------|------------------------------------------------|--------------------------------|
| This code uses <i>both</i> CFj & Nj as variable length ( $j=1$ to 6) vectors, which makes it                                                        |                                       |                         |                                                                |                                     |                                                |                                |
| Keystrokes                                                                                                    | <b>Display</b>                        |                         | Keystrokes                                                     | <b>Display</b>                      | <b>Keystrokes Display</b>                      |                                |
| P/R<br>f                                                                                                    |                                       |                         | $\mathsf{X}$                                                   | $33 -$                              | $20$ RCL 0                                     | $67 - 45$<br>0                 |
| $f$ CLEAR PRGM                                                                                                    | $00 -$                                |                         | <b>PMT</b>                                                     | $34 -$<br>14                        | $\mathsf{n}$                                   | $68 -$<br>11                   |
| $g$ $ CFO $                                                                                                    | $ 01 - 43 13$                         |                         | $RCL$ $O$                                                      | $ 35 - 45 \t0$                      | 1                                              | $69 -$<br>1                    |
| $RCL$ 0                                                                                                    | $ 02 - 45 $                           | $\overline{\mathbf{0}}$ | ll n                                                           | $36 -$                              | $11$ $\boxed{9}$ $\boxed{N_j}$                 | 70-43 15                       |
| $RCL$   i                                                                                                    | $ 03 - 45 12$                         |                         | RCL  <br>$ N_j $<br>g                                          | 37 <b>-45,43 15</b> R↓              |                                                | $71 -$<br>33                   |
| 9                                                                                                    | $04 -$                                | 9                       | $\overline{RCL}$<br>$\parallel$ g $\parallel$ CF j $\parallel$ | $38 - 45,4314$ 9 $x=0$              |                                                | $72 - 43$ 35                   |
| 9                                                                                                    | $05 -$                                | 9                       | $RCL$ $ PMT $                                                  | $39 - 45$ 14 $\boxed{9}$ GTO 75     |                                                | $73 - 43,3375$                 |
| $\overline{7}$                                                                                                    | $06 -$                                | $7\phantom{.0}$         | $\equiv$                                                       | $40 -$                              | $30$ $\sqrt{9}$ GTO 60                         | $74 - 43,3360$                 |
| X                                                                                                    | $07 -$                                | 20                      | $ g x=0$                                                       | 41-43 35                            |                                                | $75 -$<br>1                    |
| $\overline{g}$<br>$ $ FRAC $ $                                                                                                    | $ 08 - 43   24$                       |                         | $\sqrt{9}$ GTO 66                                              | $ 42 - 43,3366$ $ 570 $ – 0         |                                                | $ 76 - 44  30  0$              |
| $\overline{1}$                                                                                                    | $09 -$                                | 12                      | RCL  FV                                                        | $43 - 45$ 15 RCL 0                  |                                                | $77 - 45$<br>0                 |
| $\boldsymbol{\times}$                                                                                                    | $10 -$                                | 20                      | ∣n                                                             | 11<br>$44 -$                        | $g \vert x=0$                                  | $78 - 43$ 35                   |
| $\vert$ INTG $\vert$<br>g                                                                                                    | $11 - 43$ 25                          |                         | RCL<br> n                                                      | $45 - 45$ 11 $\sqrt{9}$ GTO 81      |                                                | $79 - 43,3381$                 |
| g<br>$\ CF_{1}\ $                                                                                                    | $12 - 43$ 14                          |                         | $RCL$ $g$ $C$ F <sub>j</sub>                                   | $46 - 45,43$ 14 $\boxed{9}$ GTO 25  |                                                | 80-43,3325                     |
| 0                                                                                                    | $ 13 -$<br>$\overline{\mathbf{0}}$    |                         | $RCL$ $ PMT $                                                  | $ 47 - 45 \t14  RCL $ FV            |                                                | $81 - 45$ 15                   |
| $g \parallel N_i$                                                                                                    | $14 - 43$ 15                          |                         |                                                                | $48 -$<br>30                        | ∣n                                             | 82-<br>11                      |
| <b>RCL</b><br> n                                                                                                    | 15-45 11                              |                         | $g \parallel x=0$                                              | $49 - 43$ 35 0                      |                                                | $83 -$<br>0                    |
| $RCL$ $\vert \vert \overline{FV}$                                                                                                    | 16-45 15                              |                         | $g$ GTO 55                                                     | $50 - 43,335$ 55 RCL $\boxed{9}$ Ni |                                                | 84 - 45,43 15                  |
| $g \parallel x \leq y \parallel$                                                                                                    | $ 17 - 43   34$                       |                         | $RCL$   n                                                      | $51 - 45$ 11 $\boxed{9}$ $x=0$      |                                                | 85-43 35                       |
| $g$ $ GTO 21$                                                                                                    | 18 - 43,33 21                         |                         | g<br>$x=0$                                                     | $ 52 - 43   35$                     | $\sqrt{g}$ GTO 88                              | 86-43,3388                     |
| g<br> GTO 02                                                                                                    | 19-43,3302                            |                         | g<br> GTO 75                                                   | <b>53-43,3375</b> $\ $ 1x           |                                                | $87 -$<br>22                   |
| $R \downarrow$                                                                                                    | $20 -$                                | 33                      | g<br> GTO 45                                                   | $ 54 - 43, 33  45  +$               |                                                | $88 -$<br>40                   |
| R/S                                                                                                    | $21 - 31$                             |                         | R↓                                                             | $55 - 330$                          |                                                | 89-<br>$\overline{\mathbf{0}}$ |
| PV                                                                                                    | $22 - 13$                             |                         | n                                                              | $56 - 11$                           | $\mid$ g $\mid\mid$ N $_{\rm j}$ $\mid$        | $90 - 43$ 15                   |
| $RCL$ $ FV $                                                                                                    | $ 23 - 45 15$                         |                         | $ RCL  g  N_j $                                                | $ 57 - 45, 43 15 $ RJ               |                                                | $91 -$<br>33                   |
| $STO$ <sup>0</sup>                                                                                                    | $24 - 44$<br>$\overline{\phantom{0}}$ |                         | $g \sqrt{x} = 0$                                               |                                     | $58 - 43$ 35 RCL $\boxed{9}$ CF; 92 - 45,43 14 |                                |
| 1                                                                                                    | $25 -$                                | 1                       | $g$ GTO 62                                                     | 59 - 43,33 62 R                     |                                                | $93 -$<br>33                   |
| 0                                                                                                    | $26 -$                                | 0                       | <b>RCL</b><br>g<br>CF <sub>j</sub>                             | 60 - 45,43 14 $ RCL $               | $\lfloor n \rfloor$                            | $94 - 45$<br>11                |
| $RCL$ $PV$                                                                                                    | $27 - 45$                             | 13                      | $GTO$ 51<br>g                                                  | $61 - 43,3351$ 9                    | $\sqrt{x=0}$                                   | 95-43 35                       |
| $\frac{0}{2}$                                                                                                    | $28 -$                                | 25                      | 1                                                              | $62 -$<br>1                         | $GTO$ 20<br>g                                  | $96 - 43,3320$                 |
| $g$    INTG                                                                                                    | $29 - 43$                             | 25                      | 0                                                              | $63 -$<br>0                         | $R\downarrow$                                  | $97 -$<br>33                   |
| PV                                                                                                    | $30 -$                                | 13                      | $\mid N_j \mid$<br>g                                           | 64-43 15                            | GTO 84<br>g                                    | 98-43,3384                     |
| $g$   LSTx                                                                                                    | $31 - 43$                             | 36                      | g<br> GTO 75                                                   | $65 - 43,3375$                      | P/R                                            |                                |
| $g$  FRAC<br>$\cdot$ 1                                                                                                    | $32 - 43$                             | 24                      | ∣R↓                                                            | $66 -$                              | 33 $\text{FERMI} + \text{PICO} \leq \text{FV}$ |                                |

Example 3:  $f$  PRGM 10 R/S  $\rightarrow$  4.0

easily the most complex game here. Each guess digit is processed just the once, but the backward jump at line 74 can initiate some implicit secondary processing. The 5667  $\overline{R/S}$   $\rightarrow$  2.1 above illustrates this, where the 2 sixes contribute "1.1" :-)

**5. SUM OF DIGITS (SOD). Set**  $\lceil \cdot \rceil$ **.**  $\lceil R/S \rceil$  see initial SOD(0-18) of the secret number (0-99). Repeat: Guess to be added to secret number,  $\overline{R/S}$ , seeing  $0.0000000000$  if you are over 99, in which case guess is not added, 99.00000000 if you win, and the SOD of the new secret number otherwise. Restart: [f] PRGM R/S]

Thanks to Gene Wright who pointed this game out to me - it is from page 27 of HP Digest number 5, 1979. There a 41 line program was used, for the HP33-E, requiring 4 registers. Here we use only  $\begin{bmatrix} i \end{bmatrix}$  and R<sub>0</sub>, and 36 lines :-) This, our third "secret number" game, is the shortest of all the games here, and quite delightful to play! The random number generator using the 997 and the .5284163 seed is taken from the "HP-12C Solutions Handbook". See the Fruit Machine game for the simplest seed :-)

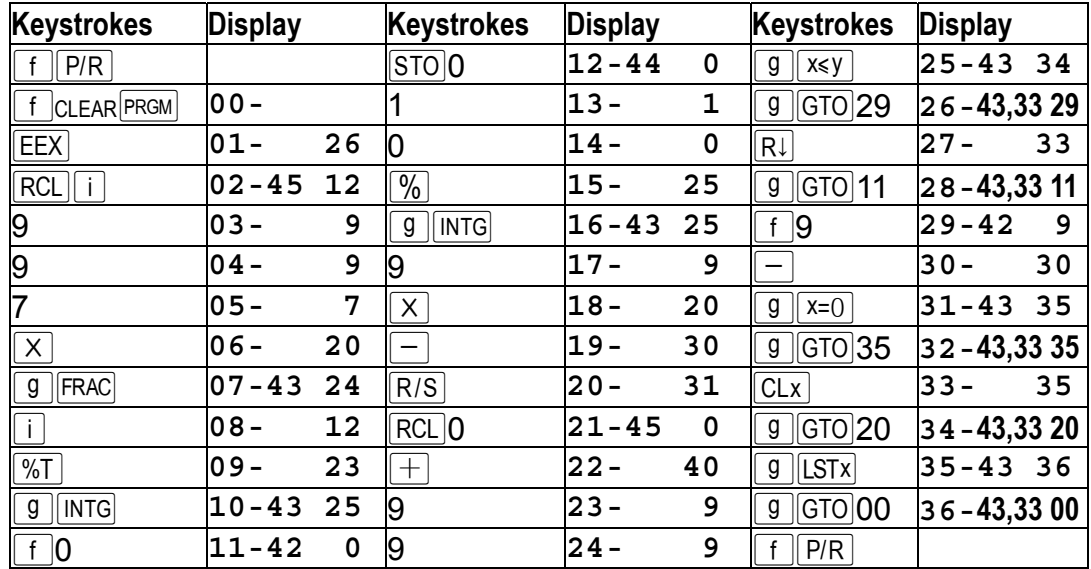

**Example 1:** .5284163 $\boxed{1 \mid R/S}$  11. The secret number is one of eight: 29,38,47,56,65,74,83 or 92. We don't know which. The "safest" addition is 7. Note all possible answers have SOD=7 (7,16,25 etc.). 7  $\overline{R/S}$   $\rightarrow$ 9. There are 10 possible numbers with SOD=9: 9,18,27,36,45,54,63,72,81 and 90. Taking 7 off these we get 2,11,20,29,38,47,56,65,74 and 83. We still have a choice of 7!  $9 \sqrt{R/S} \rightarrow 99.0000000$ What a fluke!!!! So the original was 83.

**Example 2:**  $\overline{R/S}$  + 10. Again a choice of 8 (19,28,...,91). Lets be bold and try not 8 but something random, say  $50 \overline{R/S} \rightarrow 0.000000000$ . So, the number is over 49. It must be one of 55,64,73,82 or 91.  $26 \overline{R/S} \rightarrow 9$ . We have now boosted our number to 81 or 90.  $18 \overline{R/S} \rightarrow 99.0000000$ . Yeah! This is fun, isn't it?

**Example 3:**  $\overline{R/S} \rightarrow 9$ . Now a choice of 9. 50 $\overline{R/S} \rightarrow 14$ . 22 $\overline{R/S} \rightarrow 99.0000000$ . Another sheer fluke. I'm starting a strategy. 22 has SOD 4, and 4+14=18. The 22 itself was just a guess as the 14 meant the number must be up to over 59 at least. So, possibly 40 to go - and 22 is roughly at the midpoint. Can you tell I've never played this game before?

Check out the code that replaces a 2 digit number with the sum of its digits:  $10\%$ **g** [INTG] 9  $\boxed{X}$   $\boxed{-}$ . (Lines 13-19). That was the key to shrinking this one :-)

6. PONTOON (Vingt et un or 21 or Blackjack). Set  $\lceil \cdot \rceil$ .  $\lceil \cdot \rceil$ .  $\lceil \cdot \rceil$  see 0.00. Repeat:  $\overline{R/S}$ , seeing new total score. Negative score=bust. Stop  $\overline{R/S}$  or hitting when desired. Simulate any desired banker strategy by restarting. Restart:  $\lceil f \rceil$  **PRGM**  $\lceil R/S \rceil$ Here we use only  $\lceil i \rceil$ , R<sub>0</sub> and R<sub>1</sub>.

| <b>Keystrokes</b>                | <b>Display</b> |             | <b>Keystrokes</b>                | <b>Display</b>            | Keystrokes                        | <b>Display</b>           |
|----------------------------------|----------------|-------------|----------------------------------|---------------------------|-----------------------------------|--------------------------|
| P/R                              |                |             | $x=0$<br>g                       | $16 - 43$ 35              | 2                                 | $33 -$<br>$\overline{2}$ |
| $f$ CLEAR PRGM                   | $00 -$         |             | $GTO$ 25<br>$g \mid$             | $17 - 43,3325$            | g<br>x≼y                          | $34 - 43$ 34             |
| CLx                              | $01 -$         | 35          | 9                                | $18 -$<br>9               | GTO 40<br>g                       | $ 35 - 43, 33 $ 40       |
| STO 0                            | $02 - 44$      | 0           | g<br>x≼y                         | $19 - 43$ 34              | $^{+}$                            | $36 -$<br>40             |
| STO 1                            | $03 - 44$      | $\mathbf 1$ | $GTO$ 22<br>$g \mid$             | $20 - 43,332$             | $\overline{2}$                    | $37 -$<br>$\mathbf{2}$   |
| R/S                              | $04 -$         | 31          | R↓                               | $21 -$<br>33              |                                   | 30<br>$38 -$             |
|                                  | $05 -$         | $\mathbf 1$ |                                  | $22 -$<br>$\mathbf 1$     | $GTO$ 04<br>g                     | $39 - 43,3304$           |
| က                                | $06 -$         | 3           | $+$                              | $23 -$<br>40              | 2                                 | $40 -$<br>$\mathbf{2}$   |
| $\overline{RC}$ $\overline{i}$   | $07 - 45$      | 12          | $\boxed{9}$ GTO 27               | $ 24 - 43, 33 \n27$       |                                   | $\mathbf{1}$<br>$41 -$   |
| 9                                | $08 -$         | 9           |                                  | $25 -$<br>$\mathbf 1$     | $RCL$ 0                           | $42 - 45$<br>$\mathbf 0$ |
| 9                                | $09 -$         | 9           | $\overline{\text{STO}}$ 1        | $26 - 44$<br>$\mathbf{1}$ | $g \parallel \overline{x \leq y}$ | $43 - 43$<br>34          |
| $\overline{7}$                   | $10 -$         | 7           | $ STO  + O $                     | $27 - 44400$              | CHS                               | $44 -$<br>16             |
| $\overline{\mathsf{x}}$          | $11 -$         | 20          | $RCL$ 1                          | $28 - 45$<br>$\mathbf{1}$ | CHS                               | $45 -$<br>16             |
| <b>FRAC</b><br>$\overline{g}$    | $12 - 43$      | 24          | $x=0$<br>g                       | $29 - 43$ 35              | $\sqrt{6}$ 600<br>g               | 46-43,3304               |
| $\mathbf{i}$                     | $13 -$         | 12          | $\overline{GTO}$  40<br>$g \mid$ | $30 - 43,3340$            | f<br>P/R                          |                          |
| $\overline{\mathsf{x}}$          | $14 -$         | 20          | RC <sub>0</sub>                  | $31 - 45$<br>$\mathbf 0$  |                                   |                          |
| $\boldsymbol{g}$<br>$ $ INTG $ $ | $15 - 43$ 25   |             |                                  | $32 -$<br>1               |                                   |                          |

**Example 1:** .5284163  $\boxed{\left|\left|\left|\left|\left|\left|\left|\left|\left|\right|\right|\right|\right|\right|\right|}$   $\right| \rightarrow 10}$ .  $\boxed{\left|\left|\left|\left|\left|\left|\left|\left|\right|\right|\right|\right|\right|}$   $\rightarrow 18$ . Close enough to 21 for me. Let's imagine a banker who holds after  $16$ :  $\frac{1}{2}$   $\frac{1}{2}$   $\frac{1}{2}$   $\frac{1}{2}$   $\frac{1}{2}$   $\frac{1}{2}$   $\frac{1}{2}$   $\frac{1}{2}$   $\frac{1}{2}$  $\overline{R/S}$   $\rightarrow$  18. A draw? Let's keep going hoping for something interesting - a few aces at least.

**Example 2:**  $\lceil f \rceil$   $\lceil \text{PRGM} \rceil \lceil R/S \rceil \lceil R/S \rceil \rightarrow 10$ .  $\lceil R/S \rceil \rightarrow 20$ .  $\lceil f \rceil \lceil \text{PRGM} \rceil \lceil R/S \rceil \lceil R/S \rceil \rightarrow 10$ .  $\lceil R/S \rceil \rightarrow 19$ . I'd say we win this one. Still no aces though.

**Example 3:**  $\lceil f \rceil$  **PRGM**  $\lceil R/S \rceil$  **R/S**  $\rightarrow$  9.  $\lceil R/S \rceil$   $\rightarrow$  12.  $\lceil R/S \rceil$   $\rightarrow$  -22. Bust! So many 10's. All 10's and court cards count as 10 (see lines 18-20 above).

**Example 4:**  $\lceil f \rceil$  **FRGM**  $\lceil R/S \rceil \rceil R/S \rceil \rightarrow 7$ .  $\lceil R/S \rceil \rightarrow 18$ . Ahha at last we got an ace. Too bad it's not much use. One more hit:  $\overline{R/S} \rightarrow -22$ . Too daring  $\leq G$ .

Example 5:  $\boxed{f}$  PRGM R/S R/S  $\rightarrow$  7. R/S  $\rightarrow$  17. R/S  $\rightarrow$  -27.

**Example 6:**  $\boxed{f}$   $\boxed{PRGM}$   $\boxed{R/S}$   $\rightarrow$  10.  $\boxed{R/S}$   $\rightarrow$  19.  $\boxed{f}$   $\boxed{PRGM}$   $\boxed{R/S}$   $\rightarrow$  10.  $\boxed{R/S}$   $\rightarrow$  17. Another win. But I don't think I'd do any good in a casino :-) This program is really just a 21 scorer - no betting is incorporated but we get the feel of the game.

Lines 31-39 are dedicated to counting an ace as 11 if doing so prevents bust.

Lines 40-45 just change the sign of the score if it is a bust.

 $R_1 = 1$  means at least one ace has been drawn. It is just a flag.

 $R_0$  holds the score, assuming aces count as 1.

**7. FRUIT MACHINE. Set**  $\begin{bmatrix} i \end{bmatrix}$  **&R<sub>1</sub>(bank,e.g. \$10)<b>. Repeat:**  $\begin{bmatrix} R/S \end{bmatrix}$  + next win. To

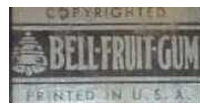

view bank just  $\overline{RCL}$  **1. Restart:** Just  $\overline{R/S}$  < G>. Here again we use only  $\begin{bmatrix} i \end{bmatrix}$ , R<sub>0</sub> and R<sub>1</sub>. Wins are 0.000 (\$10 jackpot) and 18 others worth \$1 (0.**111**, 0.**222** etc and 0.**110**, 0.**220** etc). Lines 1-4 deduct  $$0.01$  per turn, so it's a "penny slot". For  $$10=1,000$  turns the

expected 12C payout is  $1.510 + 18.51 = 28$ , a 180% payout ratio! The waiting time (WT∩*geometric* with p=.019) between wins averages (1-p)/p=52 spins (1m:45s on 12C), so to avoid ruining the  $\overline{R/S}$  key, the 12C runs till the *next* win. Starting with i=.5284163 it takes 3m:25s till the first win, 0.111, after WT=103 "spins". 13.6%  $((1-0.019)^{104} \approx e^{-2})$  of WT are *over* 104 spins. For the full 500,000 spin cycle, WT ranges from 1 to 568 (i=.9985843 takes 19 minutes!), and we get 19·500=9500 wins (worth \$9,000 or a lot of gum < G>). The gum label above dates from 1906 and is called the "BAR" (like our 0) even on modern slot machines.

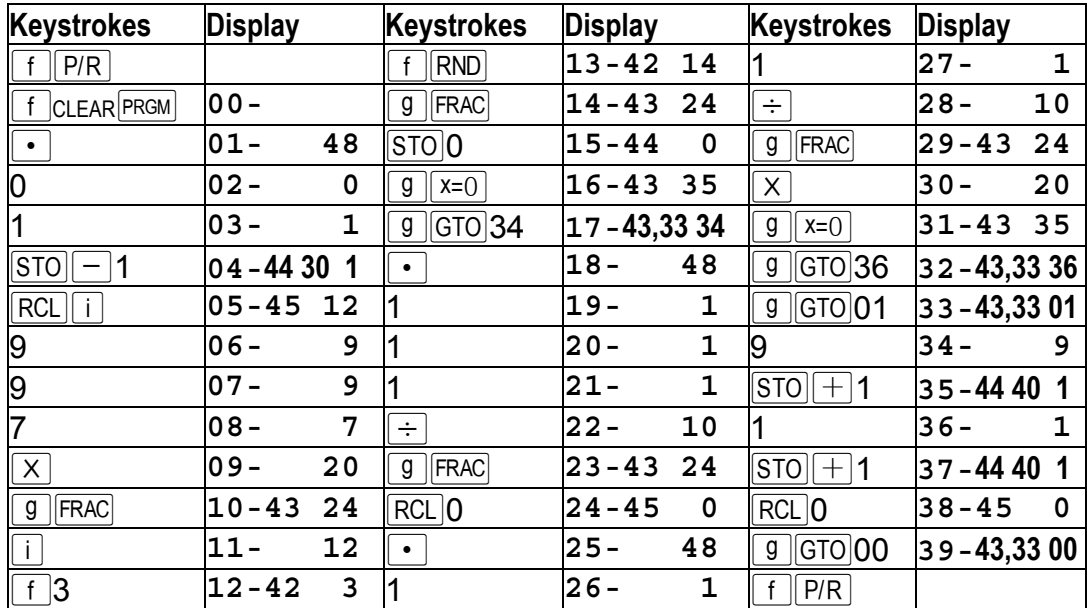

Thanks to Gene Wright who pointed me to the **49 line** HP-25 slot machine program using **8 registers** in the Feb 1976 PPC Journal V3N2P16. The technique in lines 18-31 above is they key to the condensed code here. The  $F R AC$  at line 14 is needed as the previous  $RND$ may give **1**.000 and that .000 supplies half our jackpots (the other half

come from seeds under .005). Storing the constants in registers makes no discernable difference to the speed. To stop at *every* spin just *change line 33* to

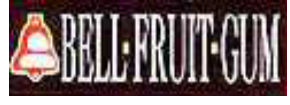

**g GTO** 38. On the *new* 12cp this runs 2.3 X faster, but on the *first* 12cp it is 3.7 X faster! *Hint:* 3E-7 is one of the 500,000 seeds generated when we start with i=.5284163.

 $(1-.019)^n$  is an FV with %i=-1.9, PV=-1 and PMT=0. The geometric approaches the continuous *exponential* distribution - with "lack of memory", skewness of 2, kurtosis of 6 (hardly bell shaped<G>) and coefficient of variation=1(standard deviation=mean). The call option value for strike price K would be just  $P \cdot e^{-K/P}$ , if P were the mean price of an "exponential" share - nice and simple!

8. And one of skill: LUNAR LANDER R/S see VV.0hhh=-50.0500, Fuel=60,"3-2-1-0" Repeat: Interrupt at the "0", Burn, R/S, till crash or land. Restart: [f] PRGM R/S Refer to Kalevipoeg's "Moon Landing Simulator" posted on www.hpmuseum.org on 4 Oct 2005. This one calculates the correct crash velocity. You are 500 feet (hhh) descending at 50 ft/sec(VV) with 60 units of fuel to burn. Careful with it! It's not supposed to be a "Lunar Crater Maker" :-) Only 4 registers are used:  $R_1=h$ ,  $R_2=V$ ,  $R_3=$ fuel and  $R_4=$ acceleration.

| Keystrokes                 | <b>Display</b>                                              | Keystrokes                      | <b>Display</b>                          | <b>Keystrokes</b>                 | <b>Display</b>                       |
|----------------------------|-------------------------------------------------------------|---------------------------------|-----------------------------------------|-----------------------------------|--------------------------------------|
| P/R <br>f                  |                                                             | RC <sub>2</sub>                 | $25 - 45$ 2 RCL 2                       |                                   | $51 - 45$<br>$\overline{2}$          |
| $f$ CLEAR PRGM             | $00 -$                                                      | $g$   LSTx                      | $26 - 43$ 36 RCL 4                      |                                   | $52 - 45$<br>$\overline{\mathbf{4}}$ |
| $\overline{5}$             | $01 -$<br>5 <sub>1</sub>                                    | $\overline{+}$                  | $27 -$                                  | 40 $STO+$ 2                       | $53 - 44$ 40 2                       |
| $\frac{0}{0}$              | $02 -$<br>0                                                 | f $\vert 4 \vert$               | $28 - 42$<br>$\overline{\mathbf{4}}$    | 2                                 | $54 -$<br>$\overline{2}$             |
|                            | $03 -$<br>0                                                 | $g$   PSE                       | $29 - 43$ 31 $\left[\frac{1}{2}\right]$ |                                   | $55 -$<br>10                         |
| ∫sτo  1                    | $04 - 44$<br>$\mathbf 1$                                    | $g$   PSE                       | $30 - 43$ 31                            | $\Box$                            | $56 -$<br>40                         |
| 5                          | $05 -$<br>5                                                 | RC <sub>3</sub>                 | $31 - 45$                               | 3 $[STO]+1$                       | 57-44401                             |
| $\overline{\mathbf{0}}$    | $\mathbf 0$<br>$06 -$                                       | $\overline{f}$ 0                | $32 - 42$<br>$\mathbf 0$                | $\overline{0}$                    | $58 -$<br>$\mathbf 0$                |
| CHS                        | $07 -$<br>16                                                | $g$   $PSE$                     | $33 - 43$ 31                            | RC11                              | $\mathbf{1}$<br>$59 - 45$            |
| STO 2                      | $08 - 44$<br>$\overline{2}$                                 | $\overline{g}$ $\overline{x}=0$ | $34 - 43$ 35                            | $g\sqrt{x\leq y}$                 | 60-43 34                             |
| 6                          | $09 -$<br>6                                                 | $g$ $ GTO 63$                   | $35 - 43,3363$ $9$ GTO 63               |                                   | $ 61 - 43, 3363$                     |
| $\overline{0}$             | $10 -$<br>0                                                 | 3                               | $36 - 3$                                | $\boxed{9}$ GTO 12                | $62 - 43,3312$                       |
| [STO]3                     | 3<br>$11 - 44$                                              | $g$ $ PSE $                     | $37 - 43$ 31                            | RCL 2                             | $63 - 45$<br>$\overline{2}$          |
| 5                          | 5<br>$12 -$                                                 | 2                               | $38 -$                                  | $2$ <b>ENTER</b>                  | $64 -$<br>36                         |
| CHS                        | $13 -$<br>16                                                | ∫ g ∥PSE i                      | 39-43 31 $ \overline{x} $               |                                   | $65 -$<br>20                         |
| $ $ STO $ $ 4              | $14 - 44$<br>41                                             |                                 | $40 -$<br>$\mathbf{1}$                  | RCL 4                             | $66 - 45$<br>-4                      |
| 1                          | $\mathbf{1}$<br>$15 -$                                      | $g$   $PSE$                     | 41-43 31                                | $\overline{RCL}$ 1                | $\mathbf{1}$<br>$67 - 45$            |
| CHS                        | $16 -$<br>16 0                                              |                                 | $42 -$<br>$\mathbf 0$                   | $\left\lceil \times \right\rceil$ | $68 -$<br>20                         |
| $RCL$ 1                    | $17 - 45$<br>$\mathbf{1}$                                   | $g$   $PSE$                     | 43-43 31 <b>ENTER</b>                   |                                   | 69-<br>36                            |
| $\sqrt[6]{\phantom{.}}$    | $ 18 -$                                                     | $25$ RCL 3                      | $44 - 45$<br>$\mathbf{3}$               | $\boxed{+}$                       | $70-$<br>40                          |
| $\sqrt[9]{0}$              | $19 -$<br>25                                                | $g \sqrt{x \leq y}$             | 45-43 34                                | $\left  - \right $                | $71 -$<br>30                         |
| $RCL$ 2                    | 20-45 $2 x \ge y$                                           |                                 | $46 -$<br>34                            | ∫g ∶<br>$\sqrt{x}$                | $72 - 43$<br>21                      |
| $x \ge y$                  | $21 -$<br>34 R                                              |                                 | 33<br>$47 -$                            | [CHS]                             | $73 -$<br>16                         |
| $\overline{\phantom{0}}$   | $22 -$                                                      | $30$ $STO$ $-$<br> 3            | $48 - 44303$ $9$ $9$ PSE                |                                   | $74 - 43$ 31                         |
| $\mathsf{g}$<br>∥x≼yi      | $\begin{vmatrix} 23 - 43 & 34 \sqrt{510} \end{vmatrix}$ + 4 |                                 | $49 - 44$ 40 4 $\boxed{9}$ GTO 74       |                                   | $75 - 43,3374$                       |
| $\sqrt{g}$ $\sqrt{GTO}$ 28 | 24 - 43,33 28 $STO$ + 4                                     |                                 | 50 - 44 40 4 $\sqrt{f/PR}$              |                                   |                                      |

The longest trip and worst crash is achieved by burning all fuel on the first cycle. We then crash at v=-96ft/sec and the free fall time is 32 seconds ( $\overline{RCL}$ )  $\overline{C}$   $\overline{RCL}$ )4  $\boxed{\div}$   $\rightarrow$  32). I did manage one perfect landing with "0" flashing and V=h=0.00 :-). It took a 14 burn sequence: 1, 1, 2, 3, 3, 4, 6, 6, 7, 8, 9, 2, 3 and 5. You can force iterative free-fall when all fuel is gone by pressing 1 when you see the fuel status.

The accompanying platg5.pdf contains an annotated platinum listing of games 1-4 and 8: all five fit the new 12 c platinum. Bagels is one line longer. Find out why  $;-$ ).